# Package 'statTarget'

April 16, 2024

Type Package

Title Statistical Analysis of Molecular Profiles

Version 1.32.0

Author Hemi Luan

Maintainer Hemi Luan <hemi.luan@gmail.com>

**Depends**  $R (= 3.6.0)$ 

Imports randomForest,plyr,pdist,ROC,utils,grDevices,graphics,rrcov,stats, pls,impute

VignetteBuilder knitr

Suggests testthat, BiocStyle, knitr, rmarkdown

Description A streamlined tool provides a graphical user interface for quality control based signal drift correction (QC-RFSC), integration of data from multi-batch MS-based experiments, and the comprehensive statistical analysis in metabolomics and proteomics.

License LGPL  $(>= 3)$ 

URL <https://stattarget.github.io>

biocViews ImmunoOncology, Metabolomics, Proteomics, Machine Learning, Lipidomics, MassSpectrometry, QualityControl, Normalization, QC-RFSC, ComBat, DifferentialExpression, BatchEffect, Visualization, MultipleComparison,Preprocessing, Software

RoxygenNote 7.2.1

LazyData true

NeedsCompilation no

BuildVignettes true

git\_url https://git.bioconductor.org/packages/statTarget

git\_branch RELEASE\_3\_18

git\_last\_commit bbfcb61

git\_last\_commit\_date 2023-10-24

Repository Bioconductor 3.18

Date/Publication 2024-04-15

# <span id="page-1-0"></span>R topics documented:

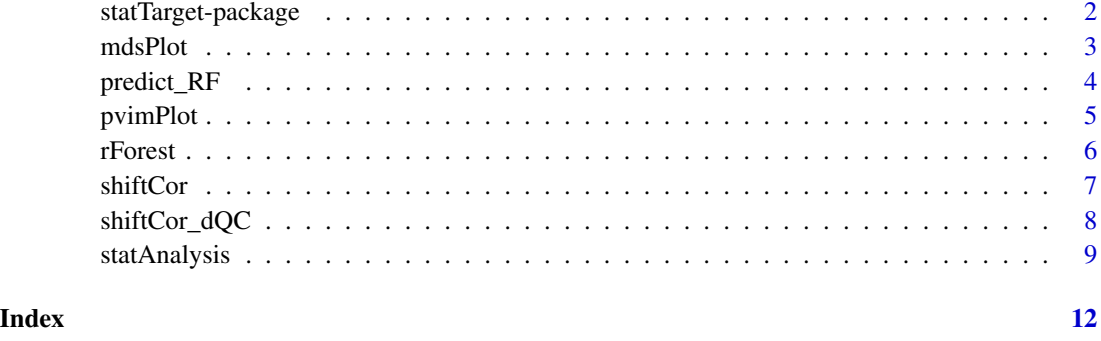

statTarget-package *Statistical Analysis of Molecular Profiles*

# Description

An streamlined tool provides graphical user interface for quality control based signal correction, integration of MS-based data from multiple batches, and the comprehensive statistical analysis for omics studies.

### Usage

statTarget()

## Details

Package: statTarget

Type: package

License: LGPL  $(>= 3)$ 

#### Value

A description of statTarget. See the details at https://stattarget.github.io

# Author(s)

Hemi Luan

Maintainer: Hemi Luan hemi.luan@gmail.com

<span id="page-2-0"></span>

# Description

Multi-dimensional scaling plot of proximity matrix from randomForest.

## Usage

```
mdsPlot(rForest,pimpModel,Labels = TRUE,slink = FALSE,
slinkDat, ...)
```
# Arguments

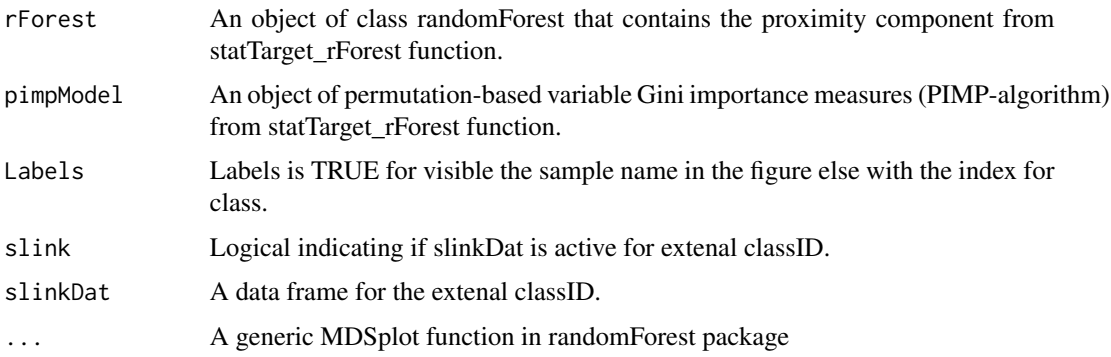

# Value

The output of cmdscale on 1 - rf\$proximity is returned invisibly.

#### Author(s)

Hemi Luan, hemi.luan@gmail.com

#### See Also

MDSplot

```
datpath <- system.file('extdata',package = 'statTarget')
statFile <- paste(datpath,'data_example.csv', sep='/')
getFile <- read.csv(statFile,header=TRUE)
rFtest <- rForest(getFile,ntree = 10,times = 5)
mdsPlot(rFtest$randomForest,rFtest$pimpTest)
```
<span id="page-3-0"></span>

# Description

Prediction of test data using random forest in statTarget.

#### Usage

predict\_RF(object, newdata, type='response',...)

# Arguments

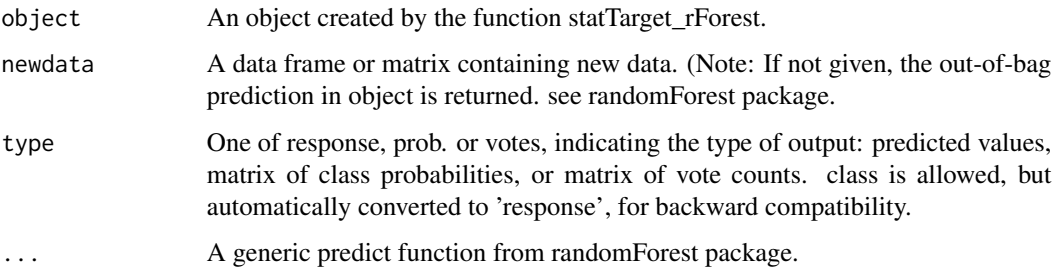

# Value

A class of predicted values is returned. Object type is classification, for detail see randomForest package.

#### Author(s)

Hemi Luan, hemi.luan@gmail.com

#### See Also

randomForest

```
datpath <- system.file('extdata',package = 'statTarget')
statFile <- paste(datpath,'data_example.csv', sep='/')
getFile <- read.csv(statFile,header=TRUE)
rFtest <- rForest(getFile,ntree = 10,times = 5)
predictOutput <- predict_RF(rFtest, getFile[1:19,3:8])
```
<span id="page-4-0"></span>pvimPlot *Gini importance and permutation-based variable importance measures plots*

# Description

Create plots for Gini importance and permutation-based variable Gini importance measures.

#### Usage

```
pvimPlot(rForest,pimpModel,nvarRF = 6,border= NA,
space = 0.3,...)
```
# Arguments

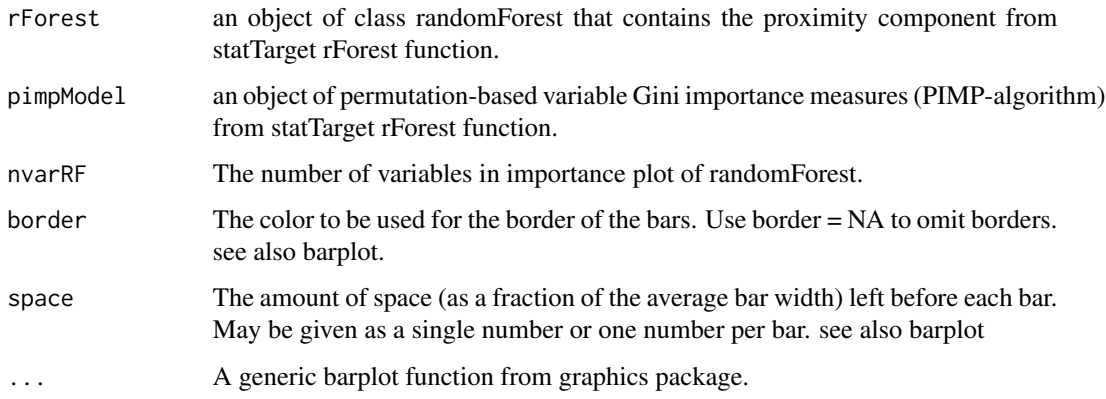

#### Value

The output of the name of selected variable importance.

# Author(s)

Hemi Luan, hemi.luan@gmail.com

```
datpath <- system.file('extdata',package = 'statTarget')
statFile <- paste(datpath,'data_example.csv', sep='/')
getFile <- read.csv(statFile,header=TRUE)
rFtest \leq rForest(getFile, ntree = 10, times = 5)
pvimPlot(rFtest$randomForest,rFtest$pimpTest)
```
#### <span id="page-5-0"></span>Description

rForest provides the Breiman's random forest algorithm for classification and permutation-based variable importance measures (PIMP-algorithm).

#### Usage

rForest(file,ntree = 100,times = 100, gDist = TRUE,  $seed = 123, ...$ 

#### Arguments

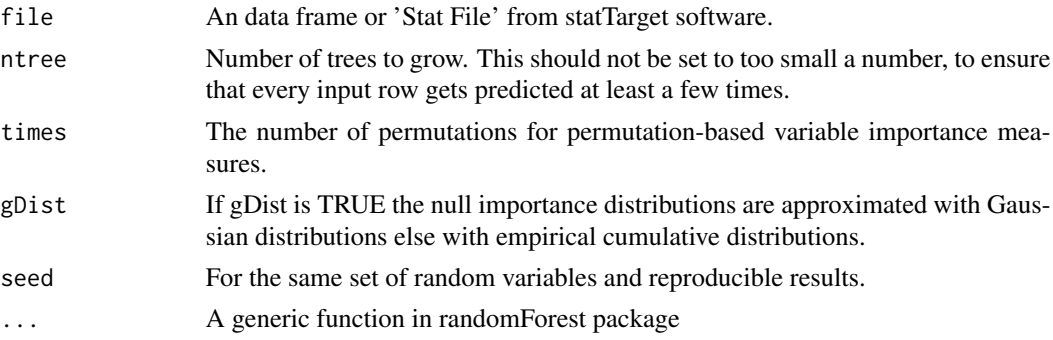

#### Value

Objects Two objects from statTarget\_rForest (1. randomForest,rfModel; 2. PIMPresult, pimp-Model)

VarImp The original Gini importance

PerVarImp A matrix, where the permuted VarImp measures for the predictor variable.

p-value The probability of observing the original VarImp or a larger value, given the fitted null importance distribution.

p.ks.test The p-values of the Kolmogorov-Smirnov Tests for each row PerVarImp.

#### Author(s)

Hemi Luan, hemi.luan@gmail.com

### References

Altmann A.,Tolosi L.,Sander O. and Lengauer T. (2010) Permutation importance: a corrected feature importance measure, Bioinformatics 26 (10), 1340-1347.

Ender Celik. (2015) vita: Variable Importance Testing Approaches. R package version 1.0.0 https://CRAN.R-project.org/package=vita

#### <span id="page-6-0"></span>shiftCor 7

# Examples

```
datpath <- system.file('extdata',package = 'statTarget')
statFile <- paste(datpath,'data_example.csv', sep='/')
getFile <- read.csv(statFile,header=TRUE)
rFtest <- rForest(getFile,ntree = 10,times = 5)
```

```
shiftCor shiftCor
```
# Description

shiftCor provides the QC based signal correction for large scale metabolomics and targeted proteomics.

#### Usage

```
shiftCor(
  samPeno,
  samFile,
  Frule = 0.8,
  MLmethod = "QCRFSC",
  ntree = 500,
  imputeM = "KNN",
  coCV = 30,
  plot = FALSE
\mathcal{L}
```
#### Arguments

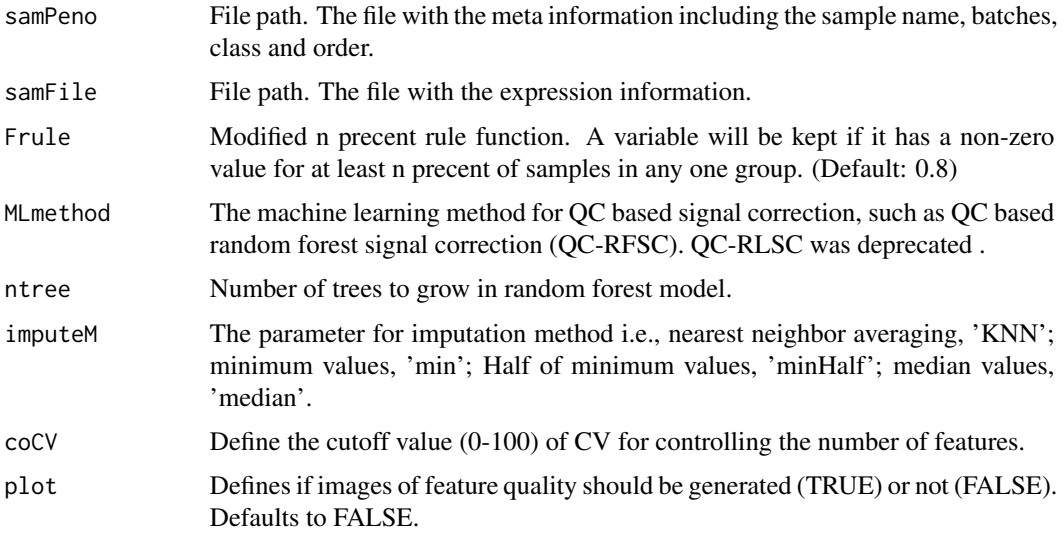

<span id="page-7-0"></span>the shiftCor files. See the details at https://stattarget.github.io

### Examples

```
datpath <- system.file('extdata',package = 'statTarget')
samPeno <- paste(datpath,'MTBLS79_sampleList.csv', sep='/')
samFile <- paste(datpath,'MTBLS79.csv', sep='/')
samPeno
samFile
shiftCor(samPeno,samFile, MLmethod = 'QCRFSC', imputeM = 'KNN',coCV = 30)
```
shiftCor\_dQC *QC-free based signal correction*

### Description

shiftCor\_dQC provides the QC-free based signal correction for large scale mass spectrometry-based omics data.

#### Usage

```
shiftCor_dQC(
  samPeno,
  samFile,
 Frule = 0.8,
  imputeM = "KNN",
 MLmethod = "Combat",
 par.prior = TRUE,
 prior.plots = FALSE,
 mod.covariates = FALSE,
 batch.Num = NULL
)
```
#### Arguments

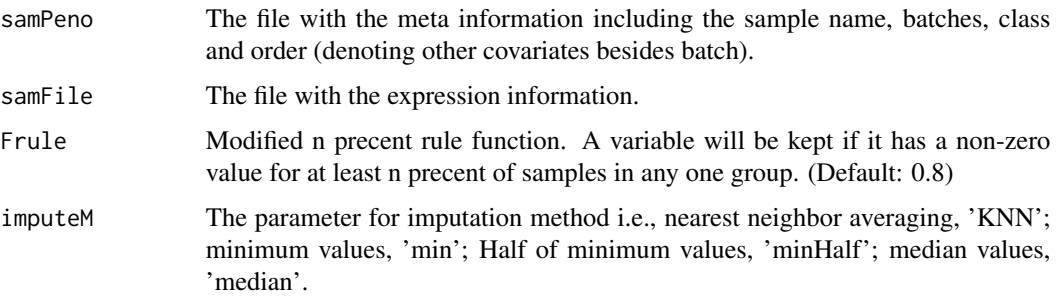

# <span id="page-8-0"></span>statAnalysis 9

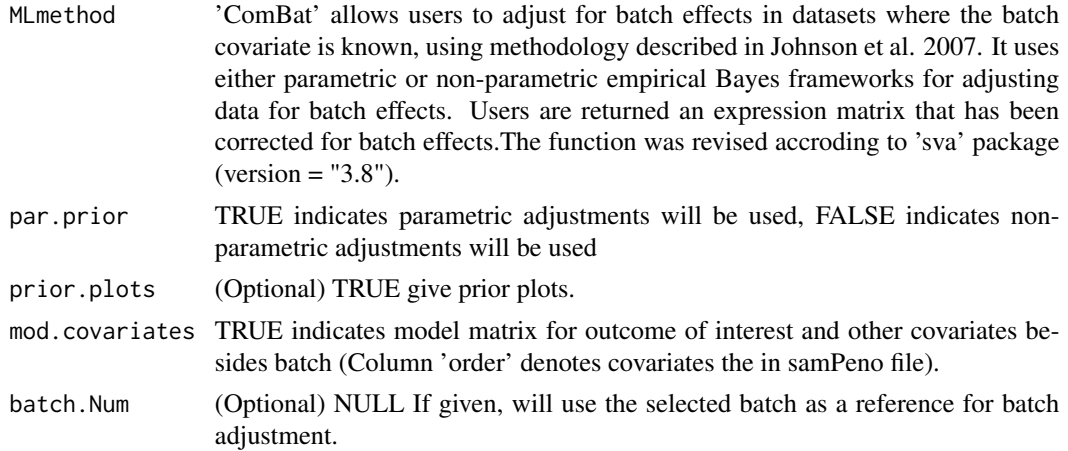

#### Value

the shiftCor files. See the details at https://stattarget.github.io

#### Examples

```
datpath <- system.file('extdata',package = 'statTarget')
samPeno <- paste(datpath,'MTBLS79_dQC_sampleList.csv', sep='/')
samFile <- paste(datpath,'MTBLS79.csv', sep='/')
shiftCor_dQC(samPeno,samFile, Frule = 0.8, MLmethod = "Combat",mod.covariates = FALSE)
shiftCor_dQC(samPeno,samFile, Frule = 0.8, MLmethod = "Combat",mod.covariates = TRUE,batch.Num = 1)
```
statAnalysis *statAnalysis for statistical analysis for omics data or others.*

#### Description

statAnalysis provides the statistical analysis for metabolomics data or others.

#### Usage

```
statAnalysis(
 file,
  Frule = 0.8,
 normM = "NONE",imputeM = "KNN",
 glog = TRUE,
 FDR = TRUE,
 ntree = 500,
 nvarRF = 5,
  scaling = "Pareto",
 plot.volcano = TRUE,
  save.boxplot = FALSE,
```

```
silt = 20,pcax = 1,
 pcay = 2,
 Labels = TRUE,upper.lim = 2,
 lower.lim = 0.5,
 sig.lim = 0.05
\overline{)}
```
# Arguments

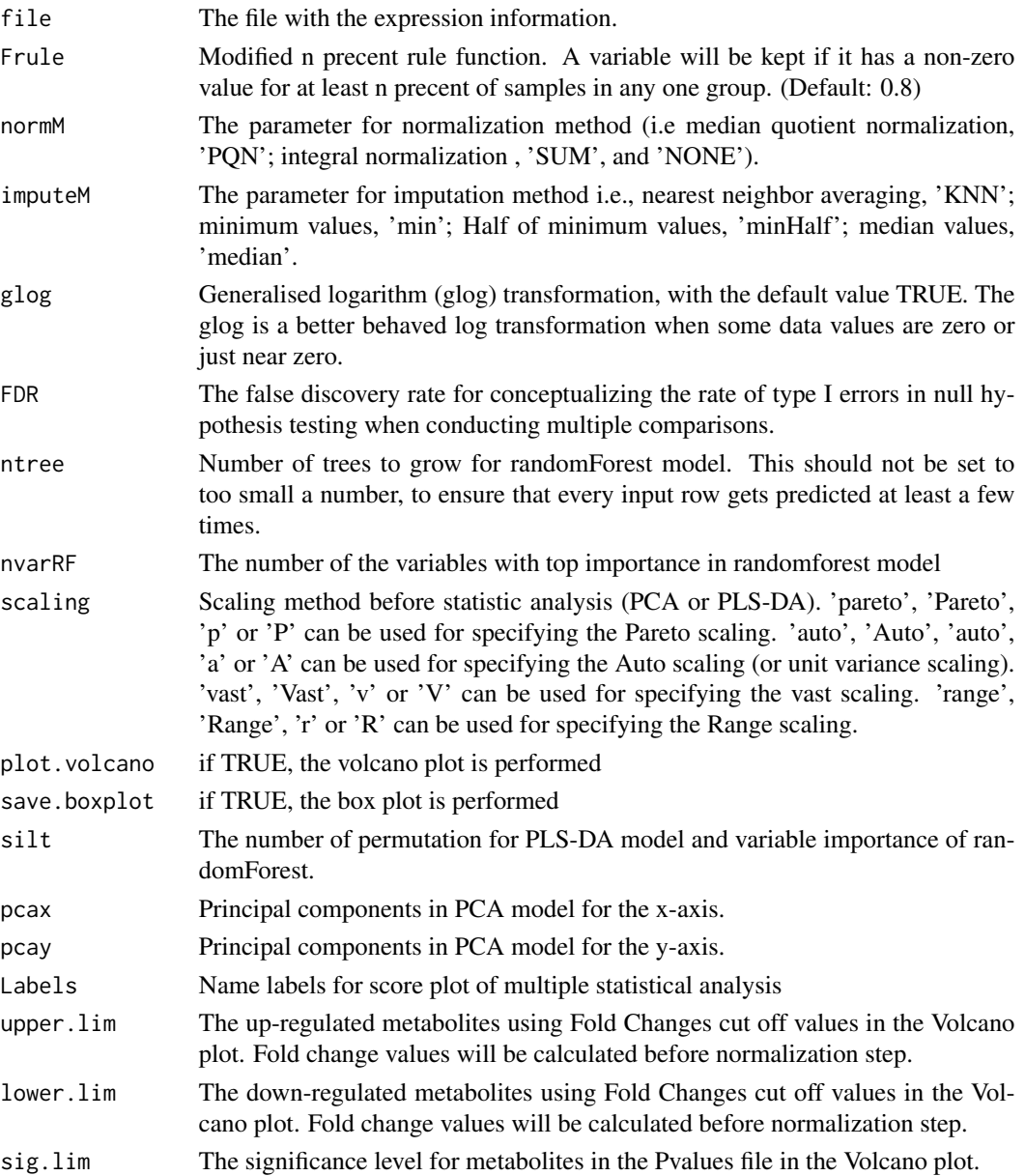

# statAnalysis 11

# Value

The statAnalsis output files. See the details at https://stattarget.github.io

## Author(s)

Hemi Luan, hemi.luan@gmail.com

```
datpath <- system.file('extdata',package = 'statTarget')
file <- paste(datpath,'data_example.csv', sep='/')
statAnalysis(file,Frule = 0.8, normM = 'NONE', imputeM = 'KNN', glog = TRUE,scaling = 'Pareto')
```
# <span id="page-11-0"></span>Index

∗ Controls,Correction shiftCor, [7](#page-6-0) shiftCor\_dQC, [8](#page-7-0) ∗ P-value statAnalysis, [9](#page-8-0) ∗ PCA statAnalysis, [9](#page-8-0) ∗ PLSDA statAnalysis, [9](#page-8-0) ∗ Quality shiftCor, [7](#page-6-0) shiftCor\_dQC, [8](#page-7-0) mdsPlot, [3](#page-2-0) predict\_RF, [4](#page-3-0) pvimPlot, [5](#page-4-0) rForest, [6](#page-5-0) shiftCor, [7](#page-6-0) shiftCor\_dQC, [8](#page-7-0) statAnalysis, [9](#page-8-0) statTarget *(*statTarget-package*)*, [2](#page-1-0)

statTarget-package, [2](#page-1-0)